# **baixar app do betano**

- 1. baixar app do betano
- 2. baixar app do betano :bet365 fifa 8 minutos
- 3. baixar app do betano :melhores slots betclic casino

# **baixar app do betano**

#### Resumo:

**baixar app do betano : Descubra os presentes de apostas em mka.arq.br! Registre-se e receba um bônus de boas-vindas para começar a ganhar!**  contente:

### **baixar app do betano**

A Betano oferece uma variedade de opções para apostas desportivas, podendo realçar o mercado de apostas "1 e Mais de 1.5" e o handicap. O primeiro permite apostar na vitória de uma equipe e na ocorrência de pelo menos dois gols no jogo, enquanto o segundo exige que a equipe favorita vença o jogo por uma diferença de dois gols ou mais.

### **baixar app do betano**

O handicap é uma forma de nivelar a chances entre duas equipas, attributed uma vantagem ou desvantagem em baixar app do betano termos de gols. Handicap -1 significa que a equipe da casa começa o jogo um golo a menos, enquanto handicap empate -1 exige que a equipe favorita vença por dois gols ou mais. Este tipo de aposta pode aumentar as chances e o potencial de pagamento.

### **Vamos analisar o mercado "1 e Mais de 1.5"**

Este mercado combina as opções de vitória no jogo e a quantidade de gols marcados, oferecendo uma oportunidade lucrativa para quem anticipa esse resultado.

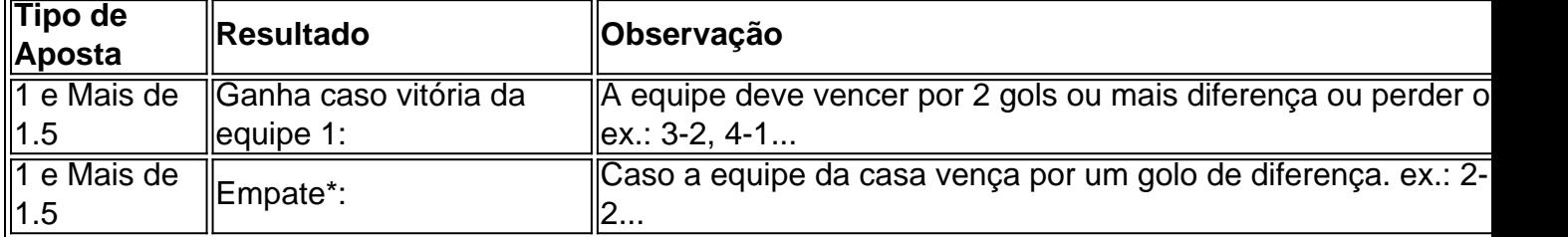

\* O dinheiro é retornado ao apostador. Neste caso, a condição "1" não é atendida, mas a condição "Mais de 1.5" é satisfeita.

### **Formula 1 e outros desportos próximos**

Além de apostas futebol, a Betano também fornece lazer esportivas como a Formula 1. A infinita possibilidade de esportes pode melhorar a variedade da plataforma e agradar a um público amplo.

### **Como começar?**

Para iniciantes, existem guias onlines que podem ajudar a facilitar a mudança para as apostas desportivas. Acompanhe os links relevantes fornecidos e faça a baixar app do betano escolha.

1. {nn}

2. {nn}

3. {nn}

## **Perguntas frequentes**

How does handicap -1 work in sports betting at Betano?

For a successful bet, the favourite team must win the game by a minimum of two goals.

What is all about handicap empate plaintext 1 at Betano?

When placing a bet like this, the favoured team must gain victory by a minimum of 2 goal difference.

Quer usar a Pixbet apostas esportivas? Veja dicas e passo a passo para ter a melhor experiência. +

A Pixbet apostas esportivas é uma das empresas mais famosas no setor. Agora, mostraremos como se cadastrar, os tipos de palpites, o Pixbet bônus e muito mais.

Se você quer conhecer casas de apostas com bônus de boas-vindas, recomendamos que você leia nossas páginas de código promocional Betano e código bônus bet365.

Como se cadastrar na Pixbet?

Para criar baixar app do betano conta na Pixbet Brasil, você deve seguir este passo a passo: Primeiramente, entre no site da Pixbet. Então, clique na opção Registro, no canto superior direito da página. Em baixar app do betano seguida, informe o seu CPF e preencha o formulário completo. Por fim, leia os Termos e Condições (T&Cs) do site e conclua seu cadastro na casas de apostas.

Depois disso, você poderá fazer login e acessar a área de pagamentos do site. Nessa seção, você pode selecionar um método de baixar app do betano preferência e realizar seu primeiro depósito na Pixbet apostas esportivas.

Também pode ser necessário informar um código promocional para receber um Pixbet bônus. E isso é normalmente feito durante o cadastro ou no seu primeiro depósito. Por isso, é importante conferir todos os campos disponíveis para preenchimento.

Pixbet bônus podem incluir benefícios como saldo extra ou apostas grátis no site, entre outros formatos diversos. Saiba todos os detalhes no nosso artigo sobre o Pixbet bônus.

Quais os tipos de Pixbet apostas esportivas?

Existem na Pixbet apostas esportivas de diferentes tipos para os usuários. Os formatos disponíveis podem ser divididos em baixar app do betano três categorias principais: apostas préjogo, apostas ao vivo e apostas de longo prazo.

Cada uma dessas modalidades tem características únicas. Portanto, os palpites oferecem aos apostadores experiências bem diversas, mas sempre emocionantes.

Apostas pré-jogo

As apostas pré-jogo são as mais tradicionais e populares. Neste formato, os apostadores fazem suas previsões e submetem seus palpites antes do início do evento esportivo.

No futebol, por exemplo, podem escolher entre uma variedade de mercados, tais como: Resultado final

Placar exato

Total de gols (mais/menos)

Handicap asiático

Número de escanteios

Cartões amarelos/vermelhos

É claro que isso pode mudar bastante conforme o caso. Existem dezenas de esportes e jogos em baixar app do betano uma casa de apostas como a Pixbet Brasil.

As apostas pré-jogo permitem que os jogadores analisem as estatísticas, o desempenho das equipes e outros fatores relevantes antes de fazerem suas escolhas. Então, são ideais para aqueles que gostam de planejar e analisar cuidadosamente suas estratégias. Apostas ao vivo

As apostas ao vivo, por outro lado, oferecem uma experiência mais imediata e excitante. Neste formato, os usuários podem fazer na Pixbet Brasil apostas esportivas enquanto o evento está em baixar app do betano andamento. Portanto, eles podem acompanhar tudo em baixar app do betano tempo real e aproveitar as oportunidades que surgem a cada minuto.

Quando fazemos na Pixbet apostas esportivas, as odds (probabilidades) são atualizadas constantemente. Ou seja, tudo pode mudar de um segundo para o outro. Isso ocorre com base no desempenho das equipes, ocorrências dentro do evento e outros fatores dinâmicos. As apostas ao vivo permitem que os usuários ajam com base em baixar app do betano estatísticas e dados de longo prazo. Mas também abrem espaço para palpites mais subjetivos, relacionados às tendências e acontecimentos do momento. Isso torna a experiência ainda mais interativa e empolgante.

Apostas de longo prazo

Por fim, temos as apostas de longo prazo, também conhecidas como apostas futuras. Essas apostas envolvem previsões a longo prazo sobre o desempenho de equipes, atletas ou competições.

Por exemplo, no caso do futebol, um jogador pode apostar em baixar app do betano mercados como:

Vencedor final

Artilheiro do campeonato

Equipes classificadas para a fase seguinte

Líder do grupo

E assim por diante

É possível apostar no vencedor de um campeonato antes mesmo de ele começar. Mas as odds continuarão a ser atualizadas até o seu desfecho.

As apostas de longo prazo podem ser uma opção interessante para aqueles que desejam uma emoção prolongada. No entanto, requerem muita confiança em baixar app do betano suas previsões na casa de apostas.

Em quais esportes posso apostar na Pixbet?

Estão disponíveis na Pixbet apostas esportivas em baixar app do betano cerca de 20 modalidades diferentes. Essa oferta pode variar ao longo do tempo. No entanto, a casa de apostas sempre manteve um catálogo de qualidade para os apostadores.

As principais opções entre os apostadores são o futebol, basquete e tênis. Mas no site da marca também são encontradas modalidades como:

**Sinuca** 

Dardos

Tênis de mesa

Ou seja, a variedade é bem grande e atende aos interesses mais comuns dos usuários — mas também aos mais excêntricos.

Além de encontrar na Pixbet apostas esportivas tradicionais, você pode submeter palpites em baixar app do betano eSports. Nesse caso, alguns dos destaques são jogos como:

League of Legends (LoL) CS:GO StarCraft 2 Valorant FIFA E muitos outros

Para conhecer as competições e eventos disponíveis em baixar app do betano cada categoria, basta navegar na plataforma. Aproveite para avaliar as odds e a qualidade geral da casa de apostas.

Como apostar na Pixbet futebol?

Fazer na Pixbet apostas esportivas é muito fácil. Principalmente, se você estiver apostando em baixar app do betano jogos de futebol. Afinal, esse esporte é o mais acompanhado do país. Então, não faltam notícias e informações na mídia para acompanhar antes de submeter um palpite.

Ainda não sabe como funcionam as apostas esportivas? Então, comece com o nosso passo a passo para palpites em baixar app do betano jogos de futebol.

Em primeiro lugar, acesse o site da Pixbet. Em baixar app do betano seguida, clique em baixar app do betano Entrar, no canto superior direito da página, e faça login. Então, procure pela categoria de futebol no menu à esquerda. Escolha o evento no qual deseja apostar — por exemplo, uma partida do Brasileirão, da Copa do Brasil ou da Champions League Marque uma ou mais seleções de apostas. Por fim, informe o valor do palpite e confirme a operação no boletim.

Pixbet app

Você também pode usar o Pixbet app para se cadastrar e fazer apostas com esse operador. O Pixbet app para dispositivos móveis traz todos os recursos encontrados no site da marca. No entanto, é uma solução mais prática e rápida para registrar e acompanhar palpites em baixar app do betano diferentes eventos.

Seja qual for seu perfil de apostador, pode ficar tranquilo(a) após realizar seu palpite. Afinal, todos os resultados são processados pela Pixbet. Além disso, os eventuais ganhos são creditados na conta do usuário automaticamente. Ou seja, é apenas uma questão de saber esperar.

Cash out na Pixbet

Você também pode solicitar o cashout de uma aposta, caso queira desistir dela antes do desfecho. Nesse caso, o pagamento ocorrerá de acordo com as odds de momento. Portanto, você pode usar o recurso para minimizar perdas.

Como fazer aposta simples na Pixbet?

Para fazer uma aposta simples na Pixbet, siga estes passos:

Primeiramente, acesse baixar app do betano conta na casa de apostas. Então, navegue pelo site ou app em baixar app do betano busca do esporte/evento no qual deseja apostar Selecione a partida desejada e escolha um mercado de aposta. Verifique o boletim e confirme detalhes como o valor apostado e o possível retorno. Por fim, clique na opção de confirmação para finalizar a aposta.

Tenha em baixar app do betano mente que, neste caso, você irá selecionar apenas uma opção de aposta. Portanto, a cotação final será a mesma do mercado selecionado.

Como fazer aposta múltipla na Pixbet?

Para fazer uma aposta múltipla na Pixbet, proceda da seguinte maneira:

Acesse baixar app do betano conta na Pixbet. Explore o site ou aplicativo para encontrar os eventos nos quais deseja apostar. Selecione uma partida e escolha o mercado desejado. Em baixar app do betano vez de confirmar o palpite imediatamente, continue navegando na casa de apostas. Repita o processo para adicionar outras seleções ao seu cupom de apostas. Confira o valor potencial de retorno acumulado no cupom de apostas. Insira o valor que deseja apostar, verifique novamente os detalhes e clique na opção de confirmação para finalizar a aposta múltipla.

É importante ter em baixar app do betano mente que, nas apostas múltiplas, todas as seleções devem ser vencedoras para que você ganhe. As apostas múltiplas oferecem a possibilidade de obter retornos maiores, mas também aumentam o risco envolvido.

Top dicas para apostas na Pixbet

Algumas dicas podem fazer diferença na hora de apostar na Pixbet. Confira a seguir nossas recomendações para que baixar app do betano experiência na plataforma seja a melhor possível. Pixbet bônus: Uma oferta ou promoção especial pode aumentar o crédito que você tem disponível para apostas. Então, é importante acompanhar as opções do momento para ficar por dentro de qualquer benefício novo, como o Bolão Pixbet e outras ofertas.

Uma oferta ou promoção especial pode aumentar o crédito que você tem disponível para apostas. Então, é importante acompanhar as opções do momento para ficar por dentro de qualquer benefício novo, como o Bolão Pixbet e outras ofertas. Pesquisa e análise: Antes de fazer suas apostas, invista tempo em baixar app do betano pesquisa e análise. Explore estatísticas, desempenho das equipes, lesões de jogadores e outros fatores relevantes. Afinal, quanto mais informações você tiver, melhores serão suas decisões de apostas.

Antes de fazer suas apostas, invista tempo em baixar app do betano pesquisa e análise. Explore estatísticas, desempenho das equipes, lesões de jogadores e outros fatores relevantes. Afinal, quanto mais informações você tiver, melhores serão suas decisões de apostas. Gerenciamento de banca: Estabeleça um orçamento para suas apostas e seja disciplinado. Evite exceder esse limite e não tente recuperar perdas com apostas impulsivas. Aposte com responsabilidade, arriscando apenas o que você pode perder.

Estabeleça um orçamento para suas apostas e seja disciplinado. Evite exceder esse limite e não tente recuperar perdas com apostas impulsivas. Aposte com responsabilidade, arriscando apenas o que você pode perder. Diferentes tipos de apostas: A Pixbet oferece uma variedade de tipos de apostas, como pré-jogo, ao vivo e de longo prazo. Experimente diferentes opções para diversificar seus riscos e descobrir quais se encaixam melhor em baixar app do betano baixar app do betano estratégia.

A Pixbet oferece uma variedade de tipos de apostas, como pré-jogo, ao vivo e de longo prazo. Experimente diferentes opções para diversificar seus riscos e descobrir quais se encaixam melhor em baixar app do betano baixar app do betano estratégia. Acompanhe as atualizações em baixar app do betano tempo real: Se estiver fazendo apostas ao vivo, fique atento(a) às informações que o site atualiza em baixar app do betano tempo real. Elas incluem as odds das apostas e o desenvolvimento do jogo. Isso permitirá que você tome decisões informadas durante a partida. Se estiver fazendo apostas ao vivo, fique atento(a) às informações que o site atualiza em baixar app do betano tempo real. Elas incluem as odds das apostas e o desenvolvimento do jogo. Isso permitirá que você tome decisões informadas durante a partida. Aproveite os recursos extras: Algumas funcionalidades podem tornar baixar app do betano experiência de aposta muito melhor. Por exemplo, esse é o caso do cashout e dos apps para dispositivos móveis.

Seguindo essas dicas, você certamente se sentirá mais à vontade e pronto(a) para se divertir no formato que achar melhor.

#### Perguntas Frequentes

Ficou com dúvidas sobre a Pixbet apostas esportivas? Então, confira nossas respostas para as perguntas mais frequentes dos usuários.

Há algum Pixbet bônus de boas-vindas disponível?

Não há Pixbet bônus de boas-vindas disponíveis atualmente. Sugerimos outras casas de apostas neste quesito. Saiba mais nas páginas código promocional Betano e código bônus bet365. Como funcionam as apostas no Pixbet?

Na Pixbet, você pode escolher entre uma variedade de esportes e eventos, selecionar os mercados de apostas desejados e definir o valor a ser apostado.

As odds (cotações) são oferecidas para cada seleção, e os apostadores recebem um retorno com base nessas odds caso baixar app do betano aposta seja vencedora. As apostas podem ser feitas antes do início do evento (apostas pré-jogo) ou durante o evento em baixar app do betano tempo real (apostas ao vivo).

#### O que é Pixbet?

A Pixbet Brasil é uma plataforma de apostas esportivas online. A casa de apostas conta com opções de palpites em baixar app do betano uma variedade de esportes, como futebol, basquete, tênis, entre outros. Também oferece diferentes tipos de apostas, como apostas pré-jogo, apostas ao vivo e apostas de longo prazo. Assim, proporciona aos jogadores diversas opções de entretenimento e níveis de experiência.

# **baixar app do betano :bet365 fifa 8 minutos**

Betano, uma plataforma líder de jogos online oferece vários bônus aos seus jogadores. A Plataforma é conhecida por baixar app do betano generosidade e os usuários podem desfrutar diferentes tipos dos bónus que incluem bonus bem-vindos s vezes o jogo não funciona como um jogador em qualquer lugar do mundo - neste artigo vamos discutir sobre as diversas formas oferecidas pelo betanoso para aproveitar a oportunidade deles!

Bónus de Boas-vindas Bônus

O bônus de boas-vindas é o bónus mais atraente oferecido pela Betano. Ele foi projetado para atrair novos jogadores à plataforma e dar a eles um gostinho da emocionante experiência que ela tem ao oferecer, sendo 100% bonus match até \$100 (se você depositar US\$ 100), receberá uma quantia adicional em baixar app do betano conta do jogo com os mesmos recursos disponíveis na Plataforma: slot machine table games ou jogos live casino! Bônus de depósito bônus

Além do bônus de boas-vindas, Betano também oferece bónus para os seus jogadores. O bonus depósito é um Bono percentual que se encontra disponível em dias específicos da semana e às segundas pode receber 50% até \$50 enquanto nas sextaes podem ganhar 100% ate 100 (deposit). Os prémios poderão ser usados na plataforma como slot machine ou jogos ao vivo no

casino! aplicativo móvel Betano para Android / iOS ou nosso site móveis. Baixe o aplicativos é celular beta No entanto, Para dispositivos celulares uSeoBeaNo: Google E Apple AppS smartphone - BetTA no página BtáNO betano-ng : artigo

### **baixar app do betano :melhores slots betclic casino**

Author: mka.arq.br Subject: baixar app do betano Keywords: baixar app do betano Update: 2024/7/24 10:28:42

: